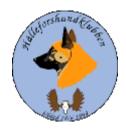

## **Styrelsprotokoll**

## Hälleforshundklubb 2023-05-07

## Digitalt möte, start kl 19

Deltagare: Jan-Erik Bjermqvist, Märit Truuts, Roger Merlin, Ingalill Olsson, **Maria Granqvist** 

Ej närvarande: Anna-Lena Carlsson, Johan Ketzenius,

## 1. Mötet öppnas (Jan-Erik)

Jan-Erik (ordförande) hälsar alla välkomna till dagens styrelsemöte.

## 2. Val av justerare (Jan-Erik)

Mötet föreslår Märit Truuts till justerare.

Beslut: Märit Truuts blir valt till dagens justerare

### 3. Val av sekreterare (Jan-Erik)

Mötet föreslår Ingalill Olsson till sekreterare Beslut: Ingalill Olsson blir vald till dagens sekreterare

## 4. Godkännande av dagordning (Alla)

Beslut: Mötet godkände dagordning

### 5. Föregående protokoll (Jan-Erik)

Mötet gick igenom föregående protokoll. Protokollet gick sen till handlingarna

## 6. Medlemsträff BPH, Östersund

Jan-Erik har nu fått två datum av Anna Fors Ward till BHP i Östersund fredag den 30 juni eller Lördag den 1 juli. Max 12 hundar är vad man hinner med på en dag. Kostanden är 1000kr/hund, bidrag från klubben? Hunden bör passerat minst ett års ålder.

Jan-Erik gick igenom lite om BHP som är en beteende beskrivning hur hunden uppför sig i olika situationer. Man har sett att det finns skillnader i ras. Intressant att veta om det finns något som är typiskt för en Hälleforsare.

Kan vara av intresse framåt för tex inför inmönstring, för att hitta bra egenskaper för en jakthund, varudeklaration mm.

Beslut: mötet beslutar för datumet lördagen den 1 juli. Samt att klubben skall bidraga med halva kostanden dvs 500 kr/hund. Information om PHP läggs ut på hemsidan samt Facebook gruppen.

## 7. Åtagande gentemot SÄK

7.1. Matris, Klubbkamp? 2023 VBÄK, lokal klubb, går enl SÄK. Funderar om kvala in om förra årets jaktprov. Räkna med hur många hundar? Hur stor kostand?. Vill ha svar till den 20/5.

Mötet diskuterade hur uttaget till klubbkampen skulle förfaras, kostnader vad skall hundägaren själv stå för och vad kan klubben ekonomiskt stå för. Förslag till nästa möte att titta på andra rasklubbar hur dom gör, kolla med tidigare arbetsgrupp som jobbade om att ha en klubbkamp. Behov att göra en kalkyl och budget.

Beslut: mötet beslutar att fråga om möjlighet trots kort varsel att få anordna en klubbkamp redan under hösten 2023, Maria Granqvist tar med frågan till VBÄK jaktprovsansvarig. Mötet beslutar även att det skall köras vartannat år framåt.

## 8. Övriga frågor (Alla)

- 8.1.?
- 8.2. Tillgång till banken Har ordnads sig, alla som skall ha tillgång till banken har nu det, Johan Ketzenius, Maria Granqvist och Jan-Erik Bjermqvist. Behov av att se över hur mycket ekonomiskt utrymme vi har.
- 8.3. Diskussion om att öka medlemsantalet. Förslag att ge valpköpare av en hälleforssare ett års gratis medlemskap i hälleforsklubben och att klubben står för denna kostnad.

# 9. Nästa möte (Jan-Erik)

Förslag söndag kväll den 21/5

Beslut: Nästa styrelsemöte 21/5 kl 19:00

# 10. Mötet avslutas (Jan-Erik)

Jan-Erik ( ordförande) avslutar mötet och tackar för ett givande möte.

## **Underskrift**

| Underskrift                    | Underskrift                     |
|--------------------------------|---------------------------------|
|                                |                                 |
|                                |                                 |
| Namnförtydligande              | Namnförtydligande               |
| Jan-Erik Bjermqvist Ordförande | Märit Truuts protokolljusterare |
|                                |                                 |

# Verifikat

Transaktion 09222115557492991528

#### Dokument

### Styrelsemöte hälleforshundklubb 23-05-07

Huvuddokument

3 sidor

Startades 2023-05-18 13:26:12 CEST (+0200) av Reduca eSign (Re)

Färdigställt 2023-05-19 07:48:09 CEST (+0200)

#### Initierare

### Reduca eSign (Re)

reduca-esign@reduca.se

### Signerande parter

### Jan-Erik Bjermkvist (JB)

jbje.bjermkvist@telia.com

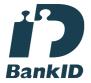

Namnet som returnerades från svenskt BankID var "Jan-Erik Bjermkvist"

Signerade 2023-05-18 13:43:41 CEST (+0200)

## Märit Truuts (MT)

Marit.truuts@netplex.se

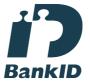

Namnet som returnerades från svenskt BankID var "MÄRIT TRUUTS"

Signerade 2023-05-19 07:48:09 CEST (+0200)

Detta verifikat är utfärdat av Scrive. Information i kursiv stil är säkert verifierad av Scrive. Se de dolda bilagorna för mer information/bevis om detta dokument. Använd en PDF-läsare som t ex Adobe Reader som kan visa dolda bilagor för att se bilagorna. Observera att om dokumentet skrivs ut kan inte integriteten i papperskopian bevisas enligt nedan och att en vanlig papperutskrift saknar innehållet i de dolda bilagorna. Den digitala signaturen (elektroniska förseglingen) säkerställer att integriteten av detta dokument, inklusive de dolda bilagorna, kan bevisas matematiskt och oberoende av Scrive. För er bekvämlighet tillhandahåller Scrive även en tjänst för att kontrollera dokumentets integritet automatiskt på: https://scrive.com/verify

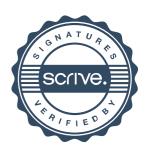